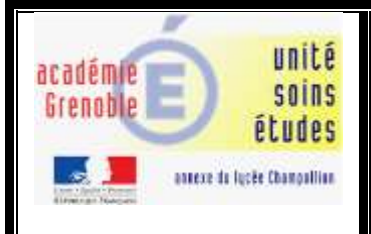

# **Projet : Initiation à la robotique avec le robot EDISON**

**Les mathématiques, la logique, la créativité au service de la programmation**

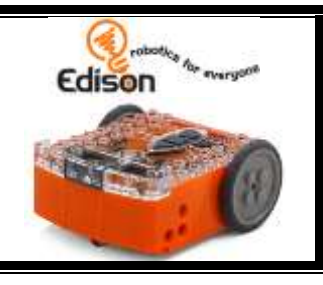

**Etablissement :** Unité Soins Etudes (USE) \_ Clinique du Grésivaudan, La Tronche **Classes concernées :**

**\_** MOP (Module d'Orientation et Projet). Elèves qui ont arrêté le cursus BAC pour s'orienter vers un projet plus professionnel, voire structure en milieu protégé.

**\_** Des collégiens qui bénéficient de soins et de scolarité à la clinique.

#### **Intervenants :**

- \_ Mr Andréa Batistella, enseignant chercheur à l'école Phelma.
- \_ Mme Virginie Gallien [\(virginie.gallien@ac-grenoble.fr\)](mailto:virginie.gallien@ac-grenoble.fr), enseignante Mathématiques à l'USE

#### **Période concernée :** De Janvier à Mars 2019

#### **Objectifs :**

- Retrouver goût à la scolarité. La programmation d'un robot suscite une curiosité chez l'élève. Il devra faire preuve de créativité, de logique pour répondre aux défis proposés. Les élèves auront réussi à accomplir leur mission si le robot répond aux exigences demandées.
- Rendre l'élève acteur de son projet. La robotique suscite une pédagogie de projet qui change le cadre d'enseignement et valorise l'élève en difficulté. Nous pourrons adapter le langage de programmation en fonction du niveau des élèves.
- Manipuler, expérimenter sur un objet concret. La démarche de recherche, le tâtonnement par essai-erreur, l'outil robot apprécié par le public, facilitent l'approche scientifique pour des élèves en rupture avec un cadre scolaire traditionnel.
- Eveiller leur curiosité autour d'un thème très tendance dans les métiers d'aujourd'hui : la programmation, et peut-être susciter de nouvelles vocations...

#### **Contenu des ateliers**

#### **Etape 1 : Sensibilisation (Activité 1)**

- Présentation du projet robotique
- Echange avec les élèves sur le robot Edison. Découverte du robot et de ses différents langages pour le programmer (EdBlocks, EdScratch et EdPy).
- Optionnel : Constitution des « équipes de développeurs », choix des binômes.
- Un exemple : comment programmer le déplacement du robot.

#### **Etape 2 : Expérimentation et premier projet Labyrinthe (Activité 2 et 3)**

Défis à programmer avec le langage choisi par l'élève.

- \_ Suivre une lampe torche ou une ligne noire au sol
- \_ Sortir d'un « labyrinthe ».

#### **Etape 3 : Envoi et réception de messages (Activité 4)**

Les robots doivent s'envoyer des messages pour exécuter des actions.

# **Etape 4 : Extension du robot EdDigger / pelleteuse (Activité 5)**

Assembler 2 robots et construire l'extension du bras pelleteuse. Les 2 robots doivent s'envoyer des messages. Réaliser un mini chantier : déplacer la pelleteuse, lever, baisser le bras, ..

**Finalité du projet : Présentation du fonctionnement des robots lors de la semaine des Mathématiques** (du 11 au 17 Mars 2019)

**Des ressources pour les élèves et l'enseignant :** Apprendre à coder avec EdScrtach \_ [Apprendre à programmer avec EdPy](https://meetedison.com/robot-programming-software/edpy/#edpy-resources)

#### **Matériel. Quel besoin de financement ?**

2 packs « Robot Edison V2.0 et EdCreate kit ». [Lien vers la Référence](https://meetedison.com/product/edstem-home-pack-2-edison-robots-and-edcreate-kit/) : Total :  $2 \times 114\$  ≈  $2 \times 101$ ,  $25 \text{€}$  soit 202,50€.

**\_** Possibilité d'acheter et d'avoir une facture sur le site **France robotique.**

**[https://www.francerobotique.co...](https://www.francerobotique.com/roues-et-chenilles/674-robot-edison-v2-art0743-microbric.html?search_query=edison&results=3)**

## \_ [Construire son EdTank](https://meetedison.com/content/EdCreate/EdBuild-EdTank-instructions.pdf) \_ [Construire son EdDigger](https://meetedison.com/content/EdCreate/EdBuild-EdDigger-instructions.pdf)

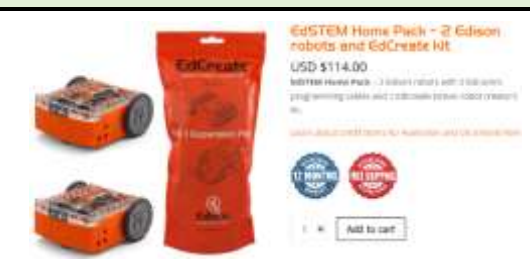

### **Retour d'expérience :**

\_ Le projet robotique a duré de Janvier à fin Mars.

\_ Les élèves ont rapidement pris le robot en main. Par contre, nous sommes restés sur le langage EdBlocks, car nous n'avons pas eu toujours les mêmes élèves : nous avons préféré explorer toutes les fonctionnalités du robot en utilisant le même langage. Pour une classe qui fonctionne bien, ne pas oublier les 2 autres langages de programmation : EdScratch et EdPy.

\_ Pas de difficulté technique particulière. Pour brancher le robot à un ordinateur avec le câble, mettre le son à fond et sélectionner le mode « écouteur ».

\_ Dans toutes les activités, lorsque l'élève pense avoir répondu aux questions, il demande au professeur de venir contrôler ses réponses. Le professeur cochera alors la case validation.

\_ Les élèves du MOP ainsi que les élèves du SSR ont appris à programmer le robot EDISON : comment le faire bouger, allumer/éteindre ses leds, lui faire émettre des sons...

Ils ont aussi appris à faire interagir plusieurs robots simultanément grâce à l'envoi de messages entre eux.

Puis en combinant 2 robots et l'extension "bras de pelleteuse" (construction LEGO), ils ont appris à mimer le déplacement d'une pelleteuse sur un chantier (avancer la machine, lever son bras, reculer, baisser le bras, ...).

\_ Attention aux capteurs de lumière et de son sur le robot. Par exemple, la pièce ne doit pas être trop sombre, Lorsque le robot est assemblé en mode pelleteuse avec un autre robot, ne pas mettre comme évènement de démarrage « claquement de main » au robot du dessous. Car dès que l'on repose le robot du dessus, ce geste est assimilé au claquement de main par le robot du dessous.

\_ Si le temps manque dans les séances « suivre une lumière », « suivre une ligne noire », « sortir d'un labyrinthe », et si vous voulez comparer le mouvement du robot dans les 3 langages de programmation, vous pouvez retrouver ses programmes dans « load demos ».

\_ Nous avons seulement utilisé l'extension pelleteuse, mais l'extension EdTank permet aussi de mettre des chenilles aux roues d'un robot.

\_ L'aspect robotique a été une source d'inspiration et de motivation pour tous les élèves. En particulier, les élèves en difficulté scolaire se sont bien impliqués dans le projet, grâce à un module de programmation très accessible. Le fait de manipuler les robots, de voir concrètement et visuellement le passage du codage aux mouvements du robot a été stimulant pour les élèves. Le seul regret est de ne pas avoir eu une régularité des élèves. En effet, certains élèves du MOP sont partis en stage, d'autres ont eu un arrêt de scolarité, d'autres sont partis de la clinique, et d'autres sont revenus ! En totalité, environ 6 élèves du SSR et 10 élèves du MOP ont pu participer à quelques séances de ce projet.

Nous remercions Mr Battistella pour le choix du robot, ces interventions auprès des élèves, sa disponibilité et son aide pour cette initiation à la robotique.

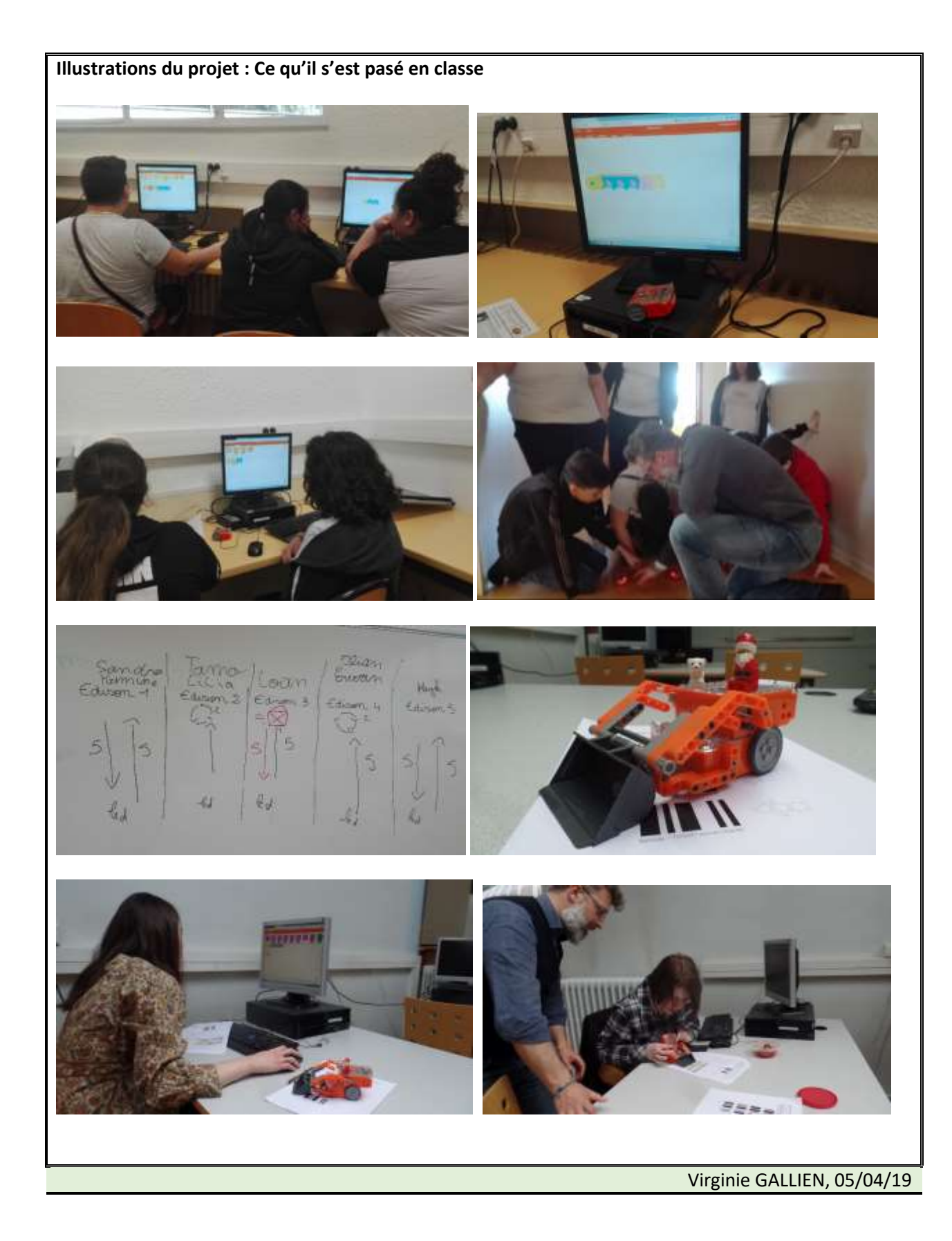